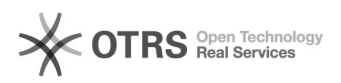

## Löschen über "Inventar vollständig ersetzen" funktioniert nicht 10.05.2024 02:27:55

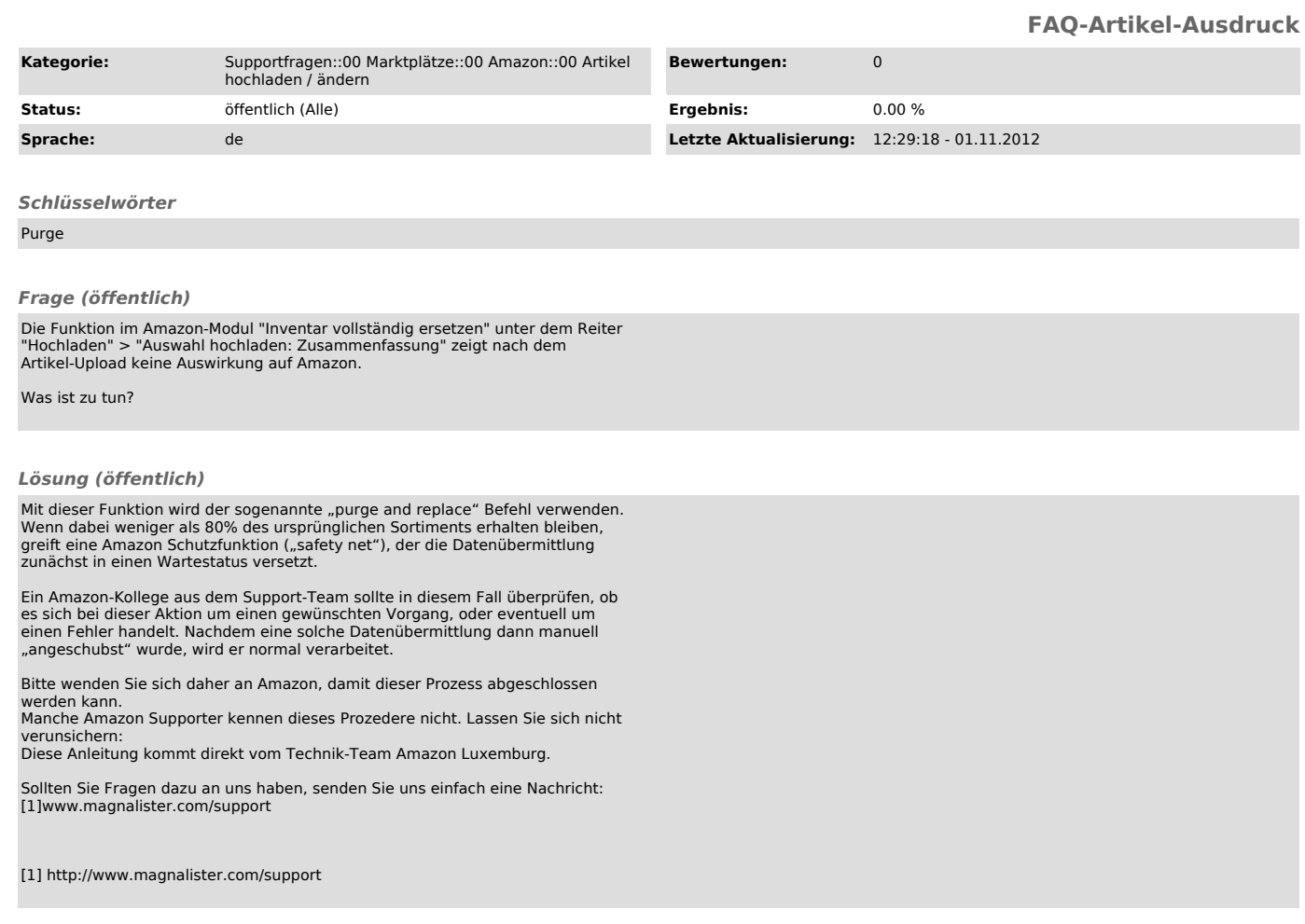